### Estructuras de DatosClase 7 – Listas e Iteradores (segunda parte)

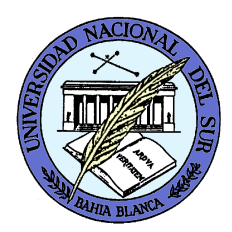

Dr. Sergio A. Gómezhttp://cs.uns.edu.ar/~sag

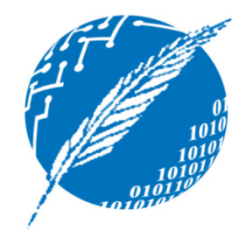

Departamento de Ciencias e Ingeniería de la ComputaciónUniversidad Nacional del SurBahía Blanca, Argentina

### Lista simplemente enlazada con enlace al principio y al final

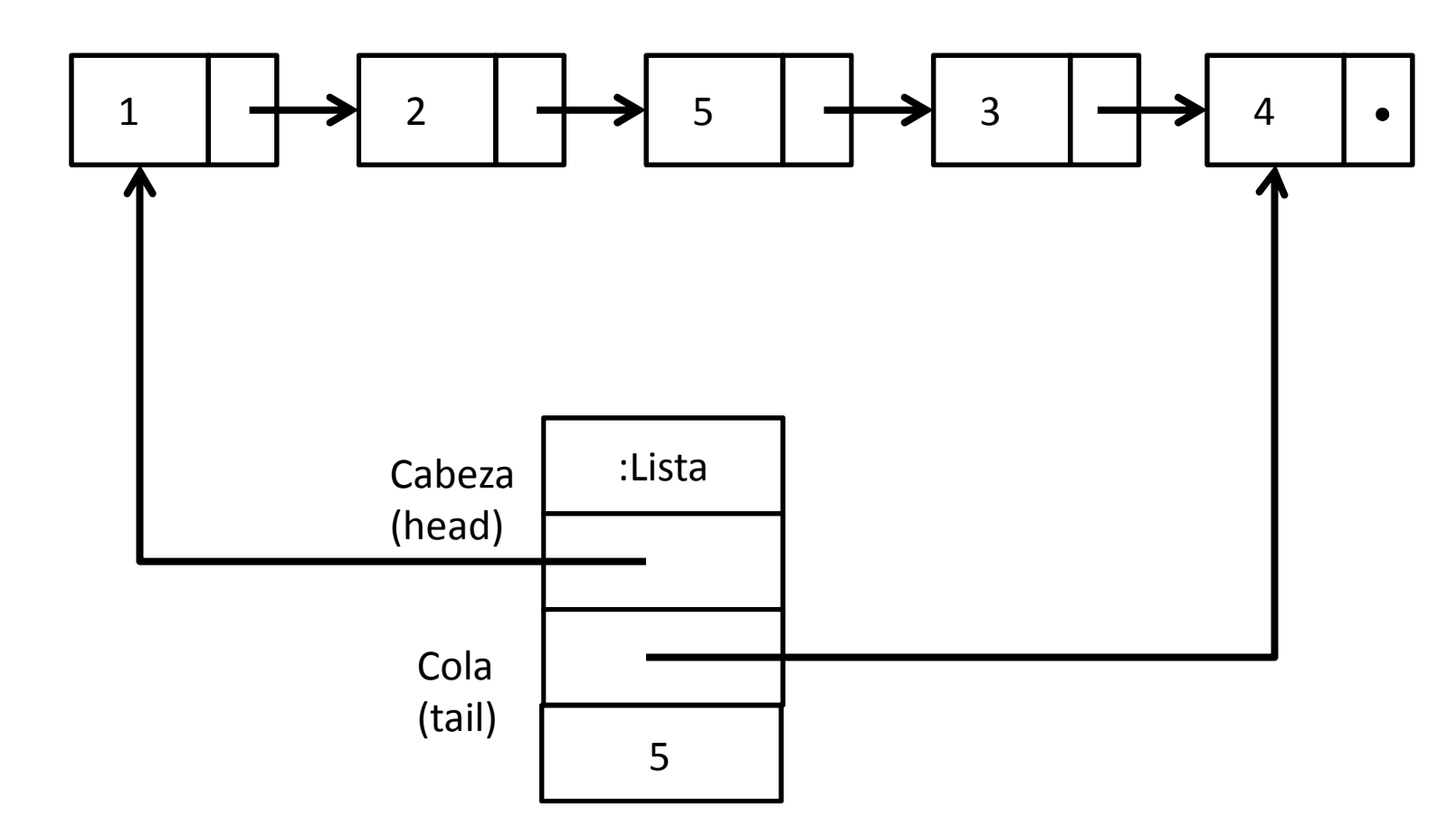

La referencia al último elemento permite computar last() y addLast(e) en tiempo constante. También usaremos un campo para mantener la longitud y calcular size() en O(1).

### Listas con referencia al primer y último nodo• Lista simplemente enlazada

- Se mantiene una referencia al primer y último elemento
- <u>Ventaja:</u>
	- –*addLast(e)* y *last()* tienen orden 1.
- <u>Desventajas:</u>
	- – Hay casos especiales cuando se elimina al principio y al final, sobre todo cuando la lista mide 1
	- – *prev(p)* sigue siendo de orden lineal en la cantidad de elementos de la lista (hay que recorrer desde el comienzo)

### Lista doblemente enlazada

- •Cada nodo conoce un elemento, el nodo anterior y el nodo siguiente.
- • La lista tiene dos nodos ficticios (*dummy*) llamados *celda de encabezamiento*, *header* <sup>y</sup>*trailer,* que evitan casos especiales al insertar y eliminar.
- •La posición es directa, se conoce el primer y último nodo dummy.

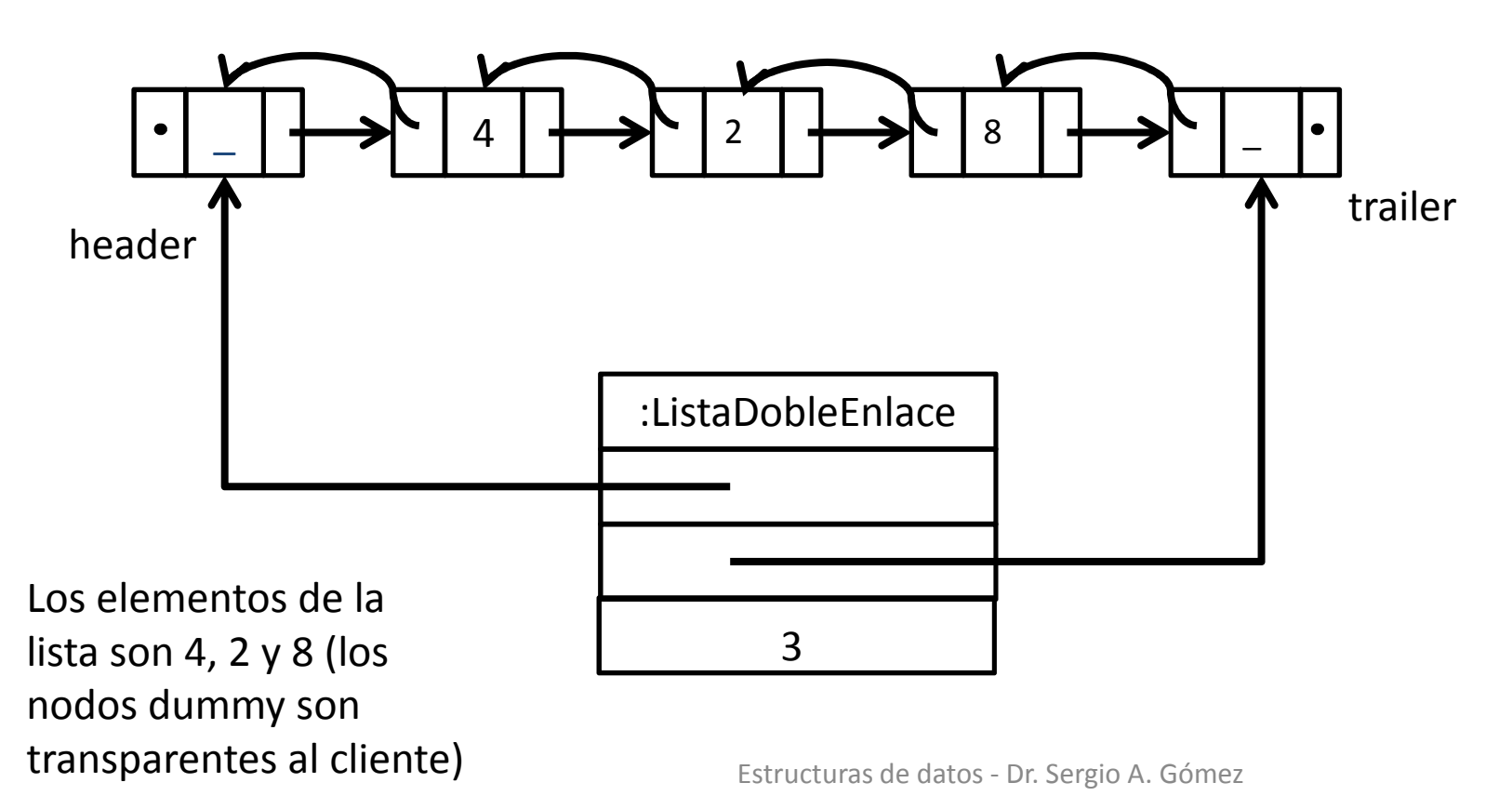

### Listas doblemente enlazadas

- Lista doblemente enlazada con referencia al primer y último nodo y dos celdas de encabezamiento (una al principio y otra al final).
- <u>Ventajas:</u>
	- –Cada nodo conoce el siguiente nodo y al nodo anterior
	- – $-$  Todas las operaciones tienen orden  $\boldsymbol{1}$
	- – Al usar celdas de encabezamiento las operaciones no tienen casos especiales (e.g., casos con referencias nulas).
- • Desventajas:
	- –Mayor uso de espacio
- •Leer: secciones 3.3 y 6.2.4 de Goodrich & Tamassia

### Ejemplo de operación

Las operaciones no tienen casos especiales (la clase DNode denota a los nodos):

```
public void addAfter(Position<E> p, E element)
                throws InvalidPositionException {
  DNode<E> pos = checkPosition(p);DNode<E> nuevo = new DNode<E>(element);nuevo.setNext(pos.getNext());nuevo.setPrev(pos);nuevo.getNext().setPrev(nuevo);pos.setNext(nuevo);size++;}
```

```
Nota: T_{addAfter}(n) = O(1)Nota: Ver que funciona bien incluso cuando p==first y cuando p == last().
```
### Iteradores

- Un iterador es un patrón de diseño que abstrae el recorrido de los elementos de una colección
- Un iterador consiste de una secuencia S, un elementocorriente S y una manera de avanzar al siguiente elemento de S haciéndolo el nuevo elemento corriente
- ADT Iterador (provisto por la interfaz java.util.Iterator) – hasNext(): Testea si hay elementos para recorrer en el iterador
	- – $-$  next(): Retorna el siguiente elemento del iterador
- ADT Iterable: Para poder ser iterable una coleccióndebe brindar el método:
	- – $-$  iterator(): Retorna un iterador para los elementos del la colección

### Lista Iterable

Para tener una lista que soporte la iteración debemos tener dos métodos adicionales:

public interface PositionList<E> extends java.util.Iterable<E> { // Todos los otros métodos que ya estudiamos....

// Más dos nuevos:

}

// Retorna un iterador para los elementos de la lista: // Esta operación es requerida por java.util.Iterablepublic Iterator<E> iterator();

// Devuelve una colección iterable de posiciones:public Iterable<Position<E>> positions();

# Bucle for-each de Java

La sentencia for-each permite expresar un recorrido de una colección en alto nivel. Supongamos que "colección" es un tipo que implementa la interfaz Iterable<E>:

```
for( E elem : colección )
       sentencia(elem);
```
Permite ejecutar sentencia sobre cada elemento elem de colección.<br>Además el far sesb senimle a: Además, el for-each equivale a:

```
Iterator<E> it = colección.iterator(); 
while( it.hasNext() )\{E elem = it.next()
        sentencia(elem);}
```
### Ejemplo: Hallar el máximo elemento de una lista de enteros positivos

```
static int hallarMaximo( PositionList<Integer> lista)
{int maximo = 0;
         for( Integer elem : lista )
                  if( elem > maximo )
                          maximo = elem;
        return maximo;
}T_{\text{hallarMaximo}}(n) = O(n)
```
### Ejemplo: Buscar un elemento x en una lista l

```
Solución no estructurada:public static <E> boolean buscar(PositionList<E> l, E x) {for(E e : I)
          if( e.equals(x) ) return true;return false;}
```
Solución estructurada:

}

```
public static <E> boolean buscar(PositionList<E> l, E x) {Iterator<E> it = l.iterator();
        boolean encontre = false;while( it.hasNext() && !encontre )if( it.next().equals(x) ) encontre = true;return encontre;
```
### Ejemplo: Método toString para lista

Usa el iterador de PositionList para devolver un string con el formato [ $\mathsf{x}_1$ ,  $\mathsf{x}_2$ , ...,  $\mathsf{x}_{\mathsf{n}}$ ] a partir de la lista receptora en O(n).

import java.util.Iterator;

```
public String toString() {
  Iterator<E> it = iterator(); // Le pido el iterador a la lista this.
  String s = "[";
  while( it.hasNext() ) {s += it.next(); // cast implícito de E a String,equivale a: s+=it.next().toString();
      if( it.hasNext() ) \frac{1}{2} Append de una coma si quedan elementos
         s + = " " "}s += '']'';
  return s;
}
```
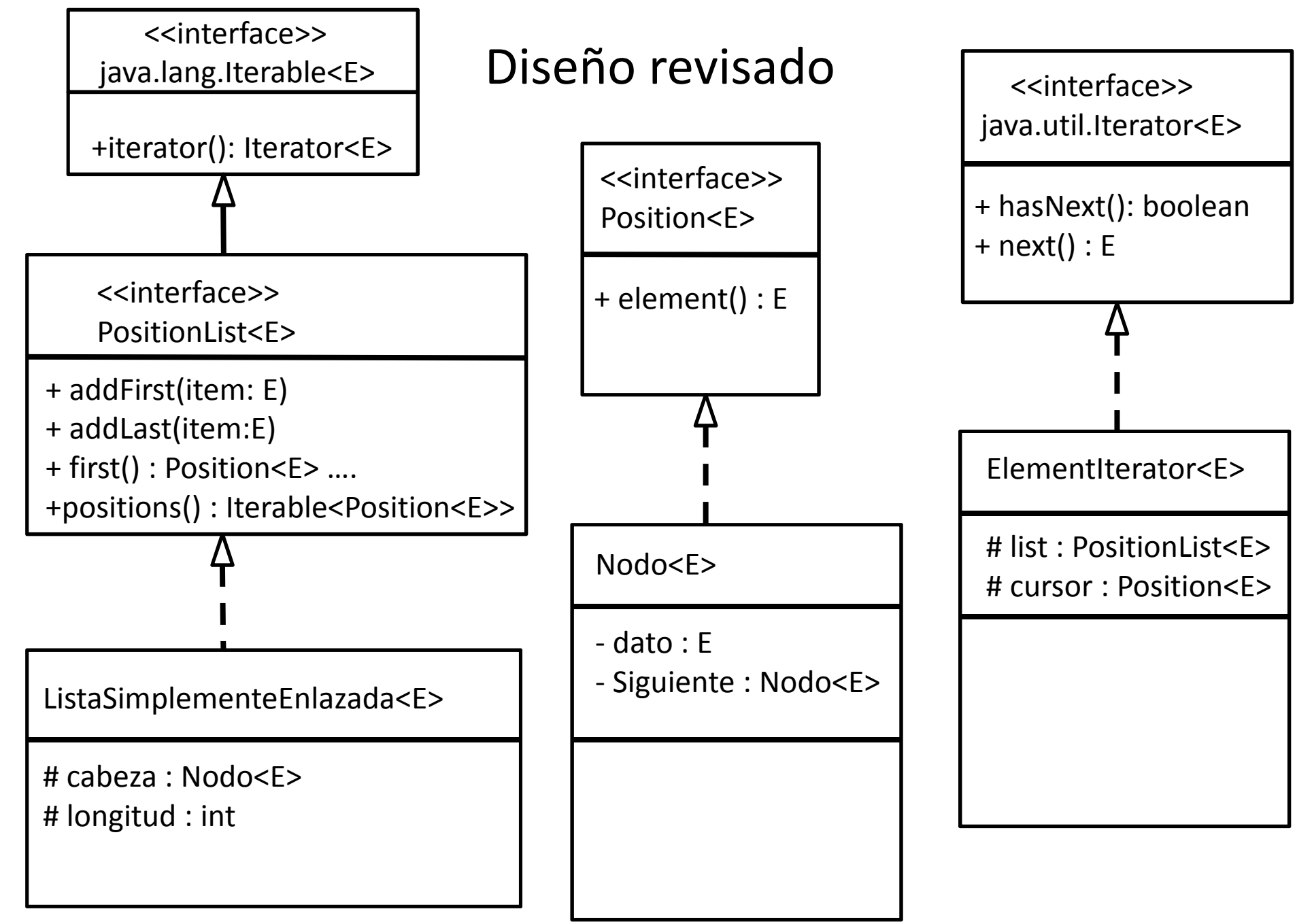

Implementación: Método iterator de la clase ListaSimplementeEnlazada

Delegaremos en la clase ElementIterator:

import java.util.Iterator;

public Iterator<E> iterator(){ // Creo un elementIterator sobre la lista this a iterar return new ElementIterator<E>( this ); }<br>}

#### Clase ElementIteratorimport java.lang.\*; import java.util.\*; public class ElementIterator<E> implements Iterator <E> {

```
protected PositionList<E> list; // Lista a iterar
```

```
protected Position<E> cursor; // Posición del elemento corriente
```

```
public ElementIterator (PositionList <E> l) {<br>list = l: // Guardo la referencia a
```

```
// Guardo la referencia a la lista a iterar
 if (list.isEmpty()) cursor = null; // Si la lista está vacía, la posición corriente es nula
 else cursor = list.first(); // Sino la posición corriente es la primera de la lista
}
```

```
public boolean hasNext() { return cursor != null; } // Hay siguiente si el cursor no está 
más allá de la última posición
```

```

public E next () throws NoSuchElementException {
 if ( cursor == null ) // Si el cursor es null, el cliente no testeó que hasNext fuera true
      throw new NoSuchElementException ("Error: No hay siguiente");
```

```
E toReturn = cursor.element(); // Salvo el elemento corriente
```

```
cursor = (cursor == list.last()) ? null : list.next(cursor); // Avanzo a la siguiente posición return toReturn; \frac{1}{2} Retorno el elemento salvado
                                     // Retorno el elemento salvado
```

```
}
```

```
Estructuras de datos - Dr. Sergio A. Gómez 15
public void remove() { /* No lo haremos. De hacerlo: remueve el último ítem retornado 
por next(), no se puede llamar a remove() hasta que no se haya ejecutado otro next(). Hay que agregar más control en las otras operaciones. */ }
```
## Patrón adaptador (Adapter)

- Objetivo: Implementar una pila usando una lista.
- El patrón de diseño Adaptador permite usar una clase para brindar la funcionalidad de otra clase.
- Forma de usarlo:
	- implementar una pila mediante un atributo de tipo array list / PositionList
	- and the state of the Cada operación de pila se implementa con una operación de array list (es decir, la pila *delega* en array list/PositionList).

### Adaptador de pilas(Implementación de pila con PositionList)

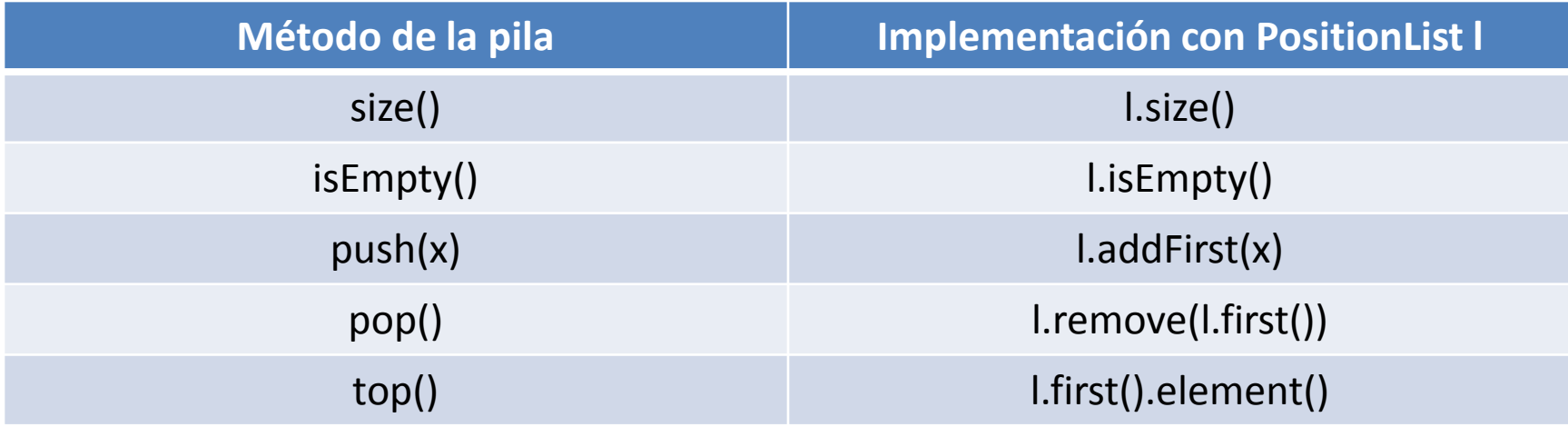

#### Tarea:

• Implementar una cola usando una PositionList.

### Listas de Java: interfaz List

- Java brinda una versión de listas por medio de la interface java.util.List en las que sus posiciones se referencian por enteros 0 a n-1
- Implementa una secuencia L= $[x_0, x_1, x_2, ..., x_{n-1}]$  de elementos de tipo genérico E
- n es la longitud de L
- La posición de cada elemento es un entero i entre 0 y n-1 tal que la posición de  $\mathsf{x}_{\textnormal{0}}$  $_{\rm 0}$  es 0, la de x 1 $_1$  es 1, …, la de x<sub>n-1</sub> es n-1.
- Hay dos implementaciones ArrayList y LinkedList.

## Listas de Java: ADT ArrayList

- size(): Retorna la cantidad de elementos de la lista S
- isEmpty(): Retorna verdadero si la lista S está vacía y falso en caso contrario
- get(i): Retorna el elemento i-esimo de la lista S; ocurre un error si i<0 o i>size()-1
- set(i,e): Reemplaza con e al elemento i-esimo; ocurre un error si i<0 o i>size()-1
- add(i,e): Agrega un elemento e en posición i; ocurre un error si i<0 o i>size()
- remove(i): Elimina el elemento i-esimo de la lista S; ocurre un error si i<0 o i>size()-1

### Ejemplo de ArrayList

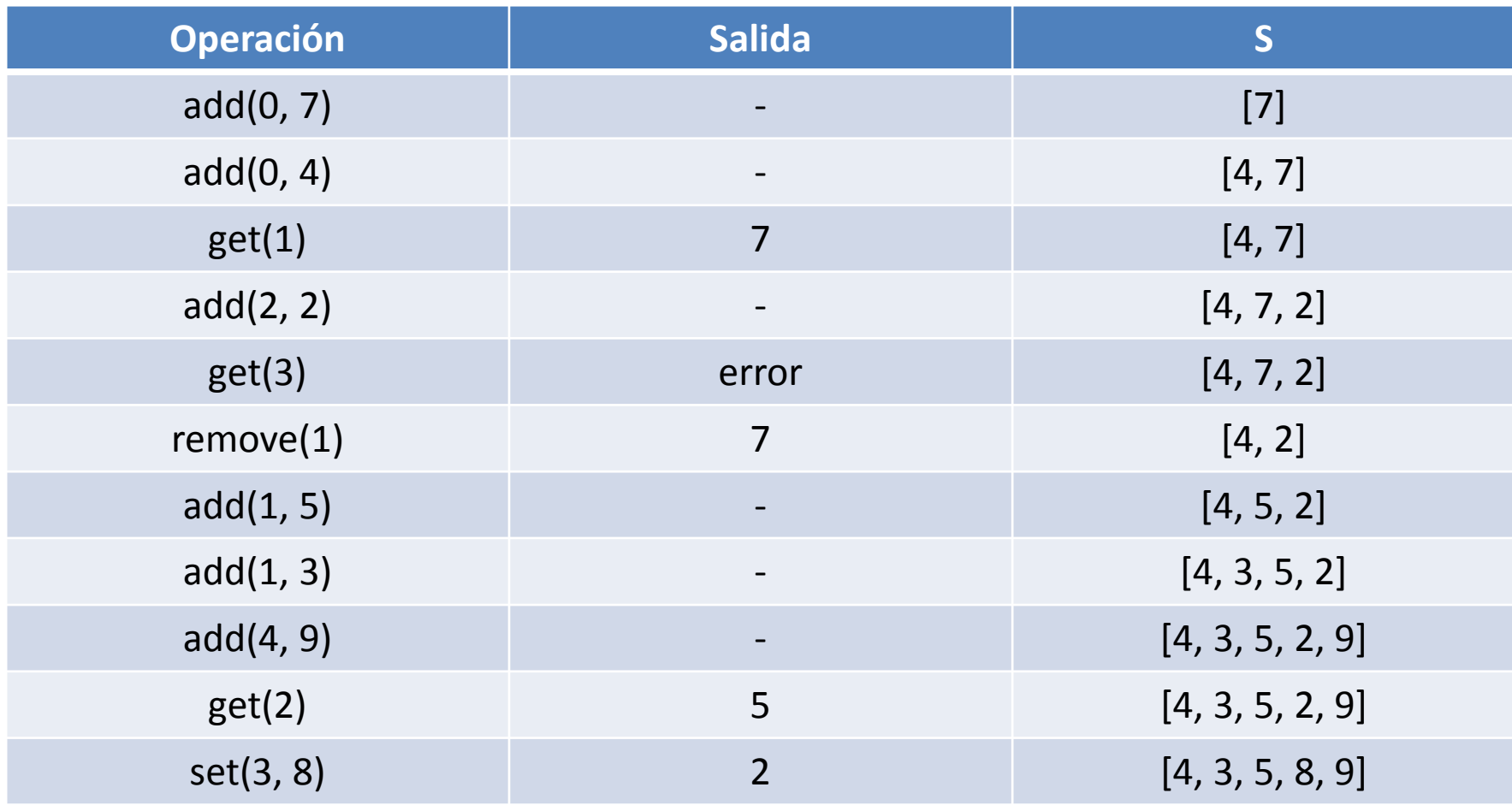

### Adaptador

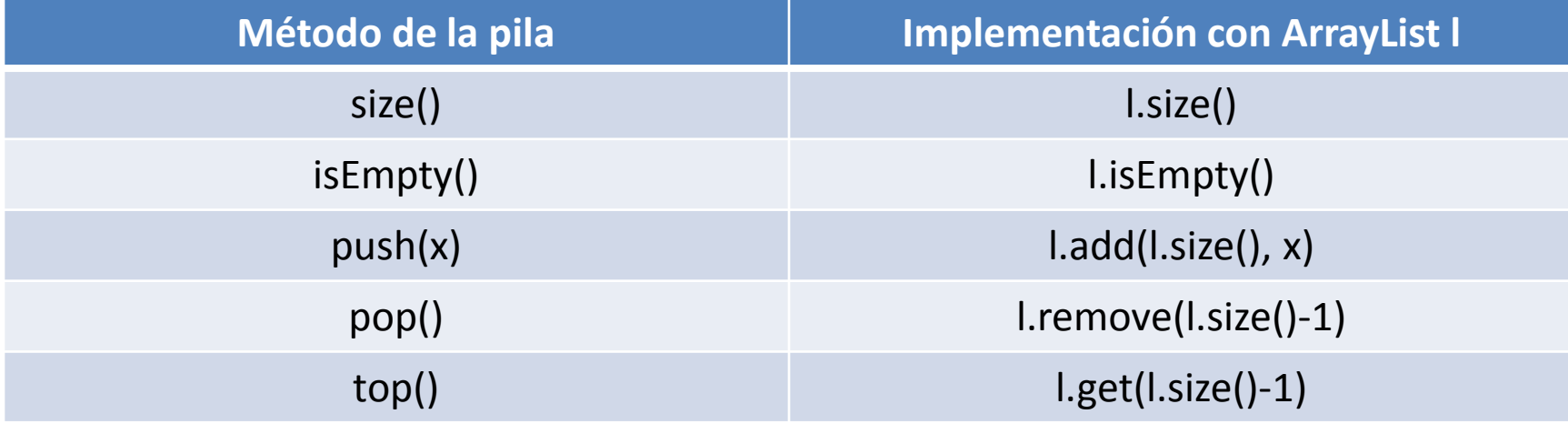

#### Tarea:

- Implementar una cola usando un ArrayList.
- Leer Secciones 6.1.3 a 6.1.5 (páginas 224-228) de Goodrich & Tamassia para ver cómo implementar un ArrayList usando unarreglo.

## Clase java.util.ArrayList

- $\bullet$ size(): Retorna la cantidad de elementos de la lista S
- $\bullet$ isEmpty(): Retorna verdadero si la lista S está vacía y falso en caso contrario
- $\bullet$  get(i): Retorna el elemento i-esimo de la lista S; ocurre un error si i<0 o i>size()-1
- set(i,e): Reemplaza con e al elemento i-esimo; ocurre un error si i<0 o i>size()-1
- $\bullet$  add(i,e): Agrega un elemento e en posición i; ; ocurre un error si i<0 o i>size()
- $\bullet$  remove(i): elimina el elemento i-esimo de la lista S; ; ocurre un error si i<0 o i>size()-1
- $\bullet$ clear(): Elimina todos los elementos de la lista
- $\bullet$ toArray(): retorna un array con los elementos de la lista en el mismo orden
- $\bullet$ indexOf(e): índice de la primera aparición de e en la lista
- $\bullet$ lastIndexOf(e): índice de la última aparición de e en la lista

## Bibliografía

• Goodrich & Tamassia, capítulo 6.